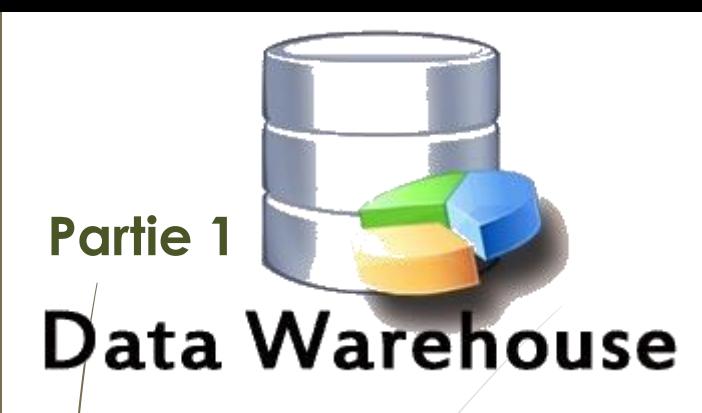

# **Entrepôts de données**

**Chapitre 3 : Analyse OLAP (Traitement analytique en ligne)**

- **Introduction**
- Analyse OLAP
- Principes de l'analyse OLAP
- Fonctions des systèmes OLAP
- Opérations d'analyse OLAP

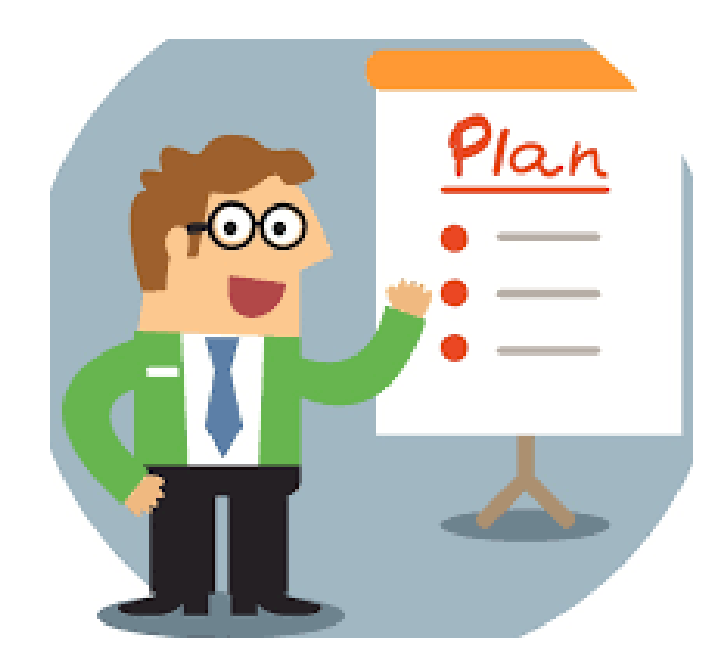

### <sup>3</sup> **Introduction**

- Le modèle multidimensionnel présente une vue statique des données.
- Il a besoin d'être manipulé pour extraire des informations nécessaires à la prise de décision.
- L'exploitation des données multidimensionnelles peut se faire par divers outils (reporting, OLAP, fouille de données).

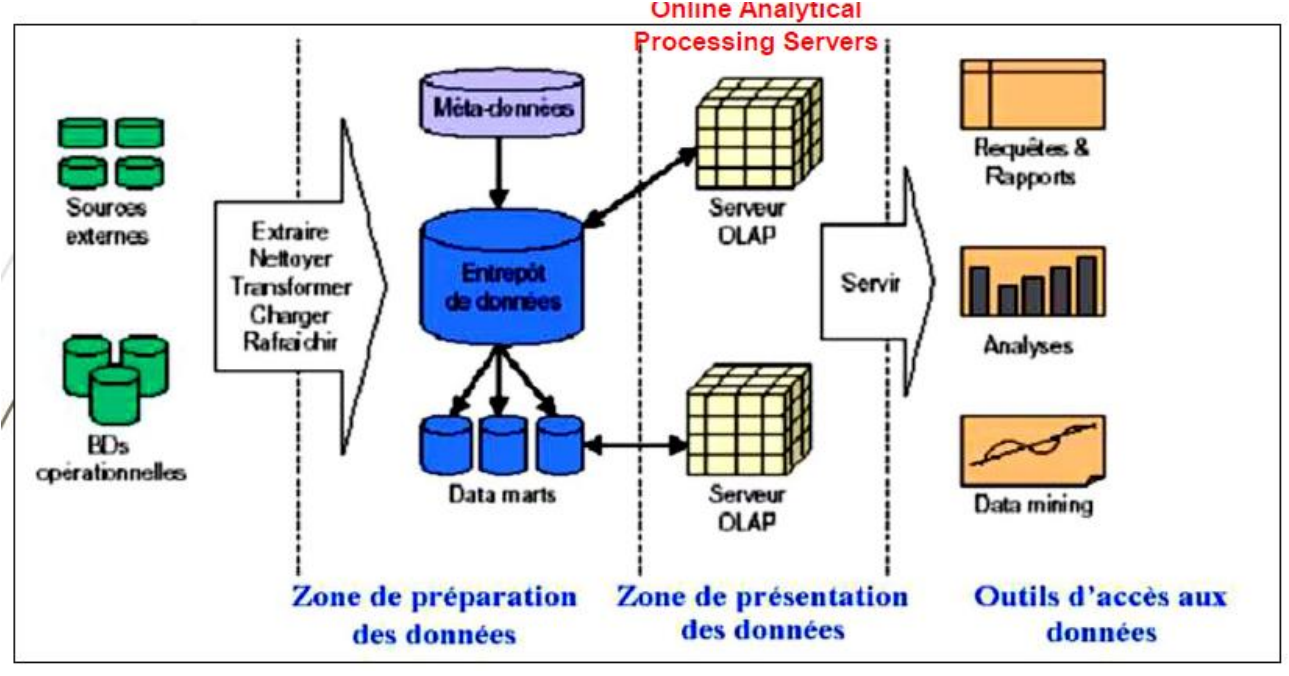

**Dr H. EL BOUHISSI Epse BRAHAMI**

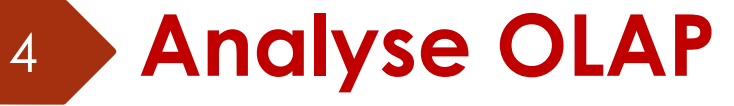

Le Terme OLAP a été proposé par Codd (1993).

#### F.F. Codd

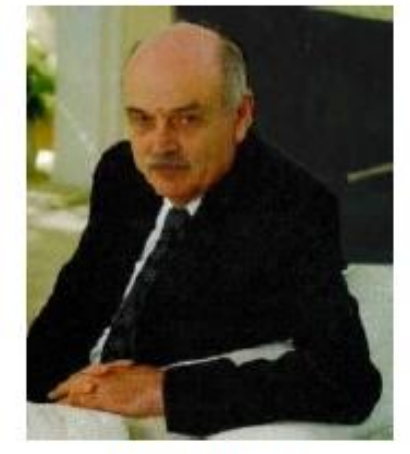

1923-2003

OLAP est un acronyme pour « Online Analytical Processing ». OLAP effectue une analyse multidimensionnelle des données d'entreprise et offre la possibilité de calculs complexes, d'analyses de tendances et de modélisation de données sophistiquées.

OLAP permet aux utilisateurs finaux d'effectuer des analyses de données dans de multiples dimensions, leur fournissant ainsi les informations et la compréhension dont ils ont besoin pour prendre de meilleures décisions.

### <sup>5</sup> **Analyse OLAP**

OLAP est un système de traitement analytique en ligne. La base de données OLAP stocke les données historiques entrées par OLTP. Il permet à l'utilisateur de visualiser différents résumés de données multidimensionnelles. Avec OLAP, vous pouvez extraire des informations d'une base de données volumineuse et les analyser en vue d'une prise de décision.

**Rappel** *OLTP est un système de traitement des transactions en ligne. L'objectif principal du système OLTP est d'enregistrer la mise à jour, l'insertion et la suppression en cours de transaction. Les requêtes OLTP sont plus simples et plus courtes et nécessitent donc moins de temps de traitement, ainsi que moins d'espace.*

# 6 OLTP VS OLAP

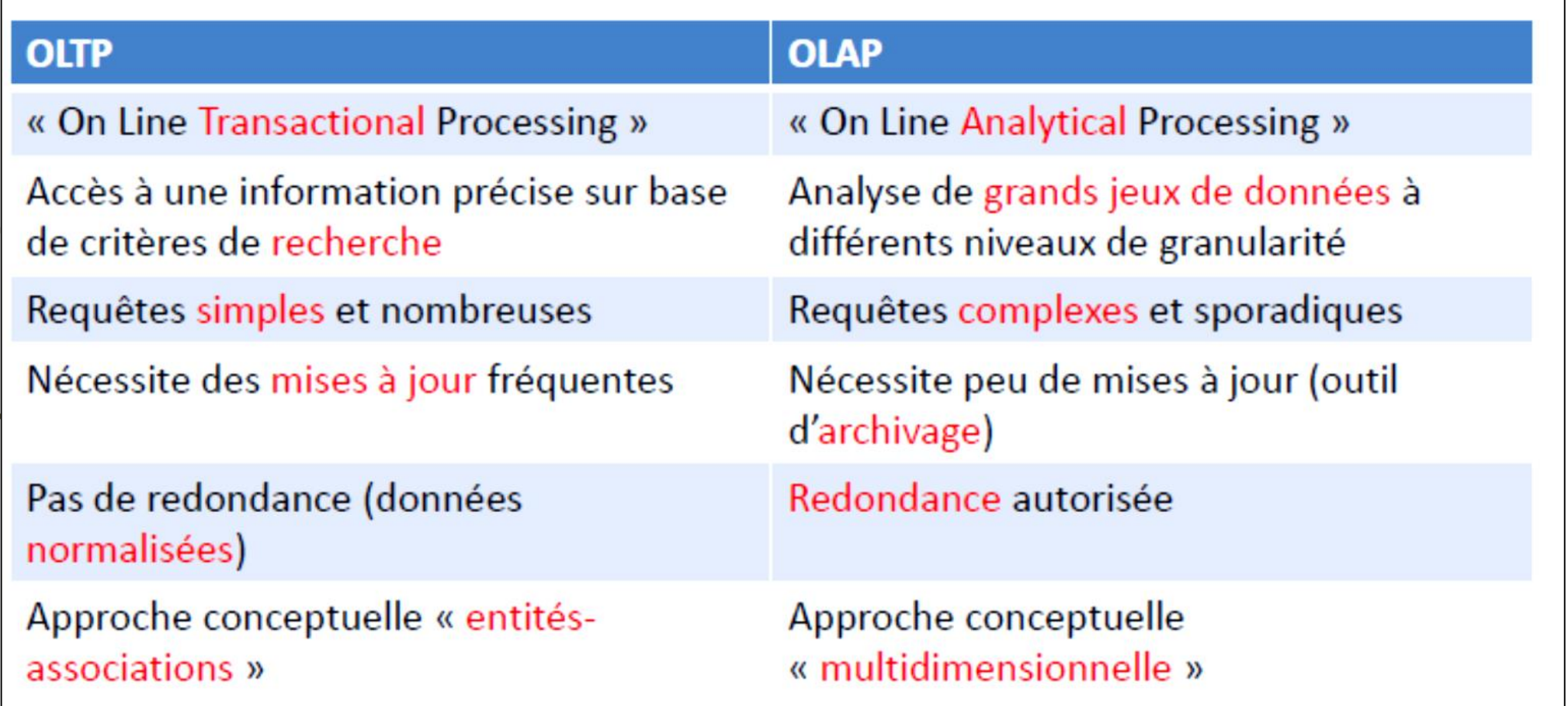

### <sup>7</sup> **Le processus OLAP**

**Comment les données sont préparées pour une analyse analytique en ligne (OLAP)**

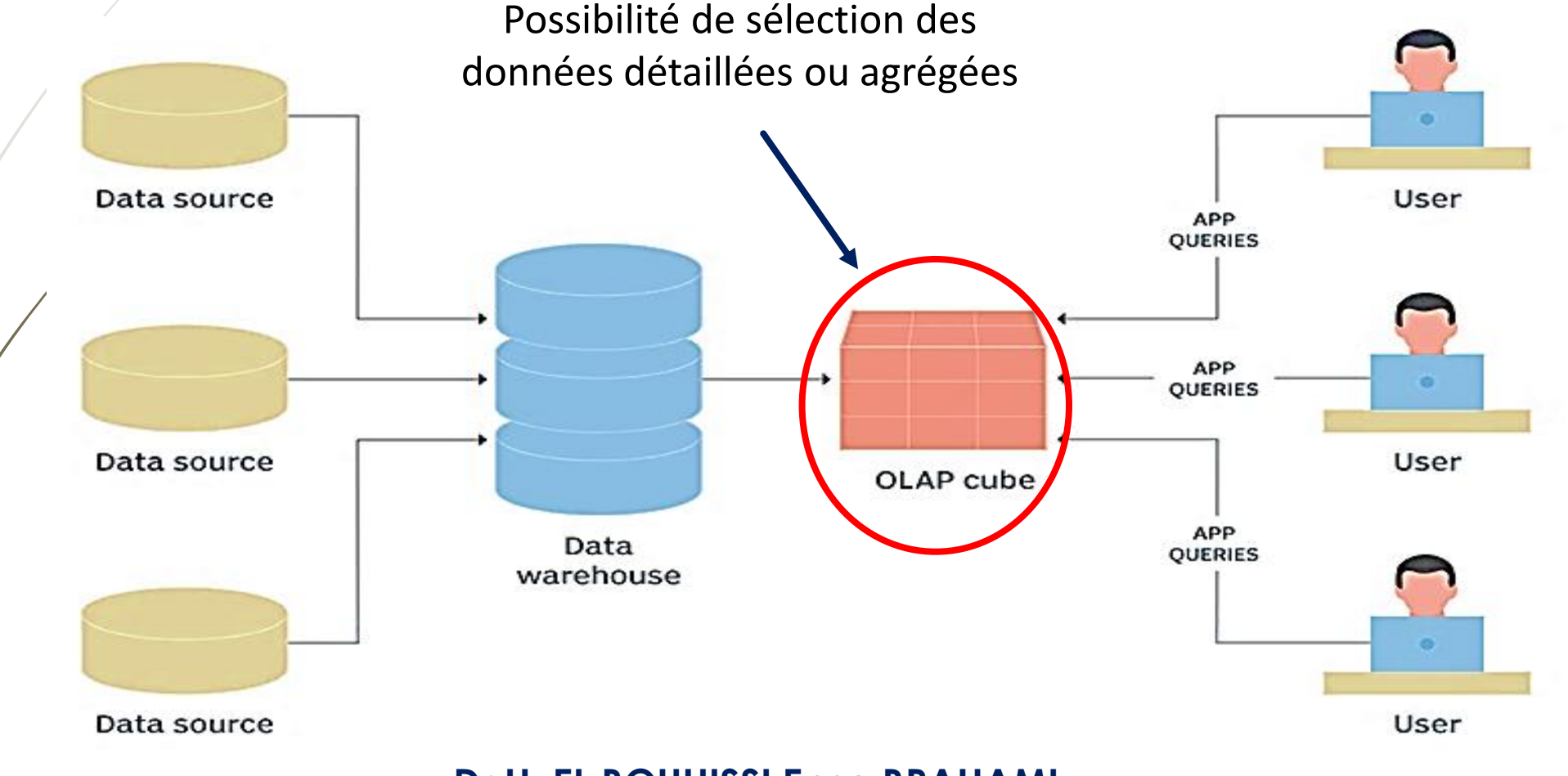

### <sup>8</sup> **Fonctions d'un serveur OLAP**

- $\sqrt{P}$ résenter une vue multidimensionnelle des données.
- Présenter les hiérarchies d'analyse.
- Permettre le partage de données.
- Connexion aux supports de restitution (feuilles de calcul Excel, …).
- Calcul des agrégats.
- Navigation souple dans les données

<sup>9</sup> **Cube OLAP**

- Cube de données = instance d'un schéma en étoile
- Equilies du cube de base contiennent les mesures des faits détaillés (mesures atomiques)  $\mathcal{V}$ Un cúbe de données à plus de trois dimensions est aussi appelé « hypercube de données » La valeur d'une cellule du cube est une mesure et la coordonnée d'une cellule selon un axe

d'analyse est un membre de dimension

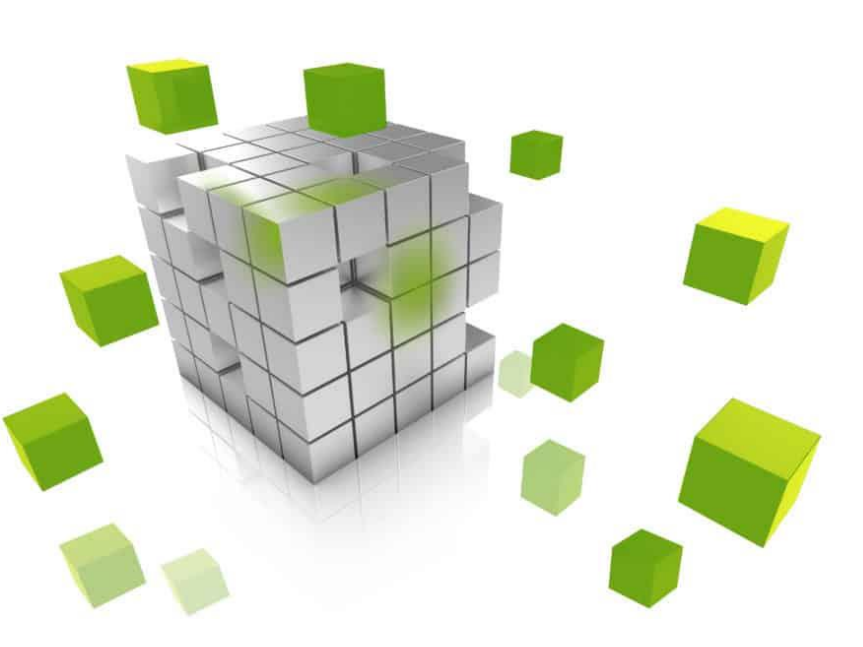

# <sup>10</sup> **Cube OLAP**

Un cube OLAP est une structure de données multidimensionnelle stockant les faits comme des mesures , indexées par plusieurs dimensions.

Graphiquement, limité à trois dimensions, au-delà de trois, difficile à schématiser.

Chaque cellule d'un cube représente la mesure ou valeur quantitative d'un fait sur le croisement de plusieurs dimensions.

L'intérêt d'un cube OLAP est d'offrir à l'utilisateur la **Dimension 3** capacité de faire des analyses multidimensionnelles du des agrégations par axe de dimension dans l'espace.

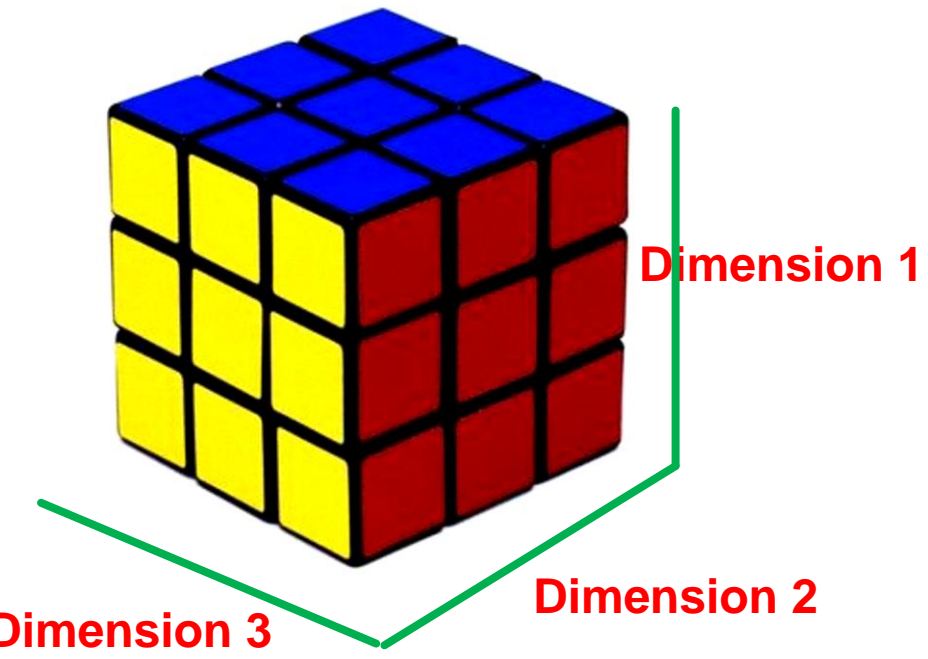

# <sup>11</sup> **Cube OLAP**

Un cube est composé de cellules organisées en groupes de mesures et en dimensions. Une cellule représente l'unique intersection logique dans un cube d'un membre de chaque dimension du cube.

Il n'est pas nécessaire que toutes les cellules d'un cube contiennent une valeur ; il peut exister dans un cube des intersections qui ne contiennent pas de données. Ces intérsections, appelées cellules vides, sont même fréquentes dans les cubes, car une intersection entre un attribut de dimension et une mesure à l'intérieur d'un cube ne contient pas nécessairement un enregistrement correspondant dans une table de faits.

Le ratio de cellules vides dans un cube au nombre total de cellules d'un cube est souvent appelé éparsité d'un cube.

# <sup>12</sup> **Exemple d'un cube OLAP (1)**

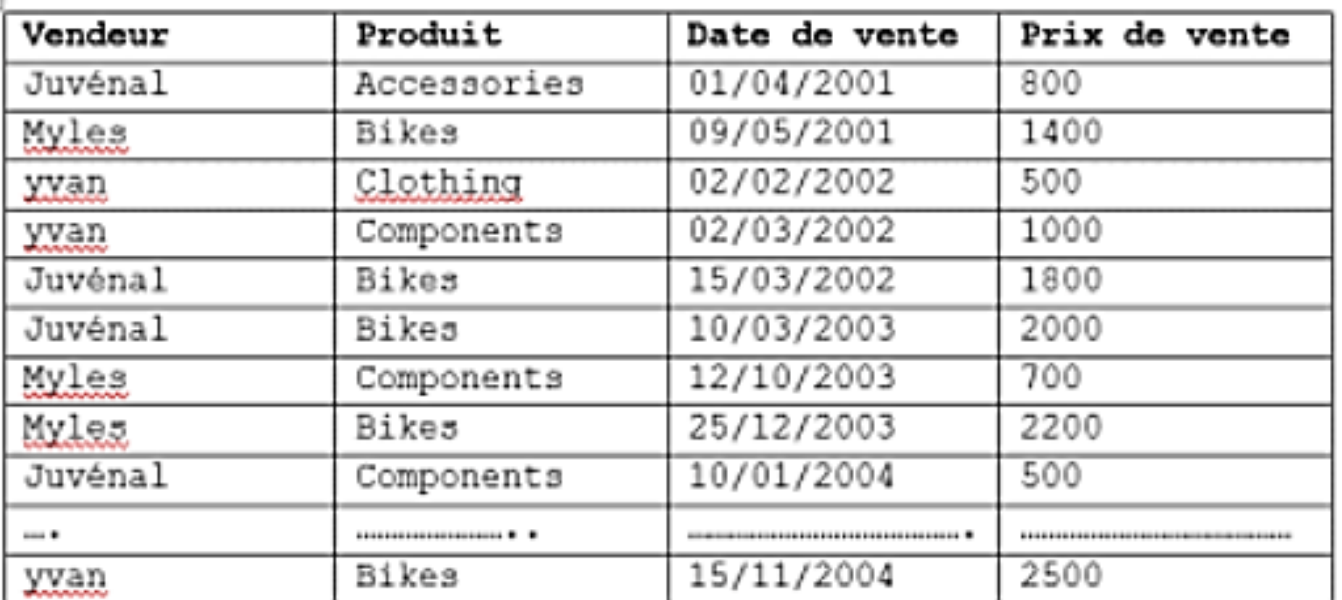

Représentation du tableau en cube OLAP. Les 3 colonnes de catégories deviennent des dimensions dans le cube, tandis que le prix devient la mesure, la valeur correspondant au croisement des 3 dimensions simultanément

**Nous souhaitons calculer la somme des ventes par produit et par année**

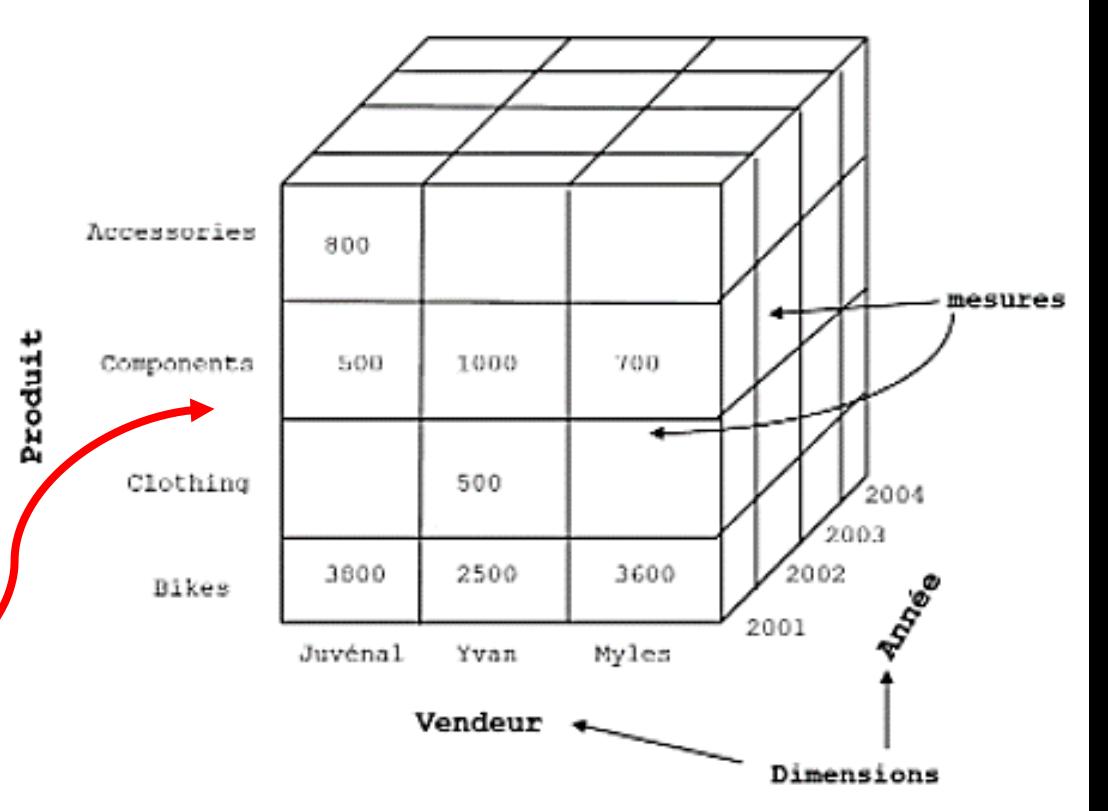

#### 13 **Exemple d'un cube OLAP (2)**

Dans le cube, nous avons trois dimensions : Année, Vendeur et Produit ; la mesure c'est le prix de vente. Pour rendre le cube fonctionnel, on applique à ses cellules (donc à la mesure) une fonction d'agrégation, cette fonction peut être soit une somme, une moyenne, un maximum ou un minimum, toute fonction qui regroupe ou compare un ensemble de données.

Pour faciliter la représentation graphique du cube, nous avons présenté la somme des mesures uniquement sur la première face, mais en réalité, toutes les cellules comportent des valeurs pour chaque recoupement de dimensions et répondent à une requête bien précise. Par exemple la cellule qui est à l'intersection de l'attribut « *Bikes* » de la dimension Produit et de l'attribut « Juvénal » de la dimension Vendeur a pour somme de ventes 3800; ceci correspond à la requête chiffre d'affaire réalisé par le Vendeur Juvénal sur les Produits « Bikes » depuis 2001.

Cependant, certains croisements de dimensions peuvent ne pas avoir de valeur (agrégation nulle dans ce cas), c'est ce qui explique que certaines cellules du cube soient vides.

### <sup>14</sup> **Cuboïde de données**

- Un cuboïde de données contient les faits à un niveau non détaillé
- Certains cuboïdes sont pré-calculés dans l'entrepôt pour optimiser les requêtes
- En pratique, entièrement décomposer un cube de données en cuboïdes est impossible car ils sont trop nombreux (un cuboïde par combinaison possible de niveaux de dimension)

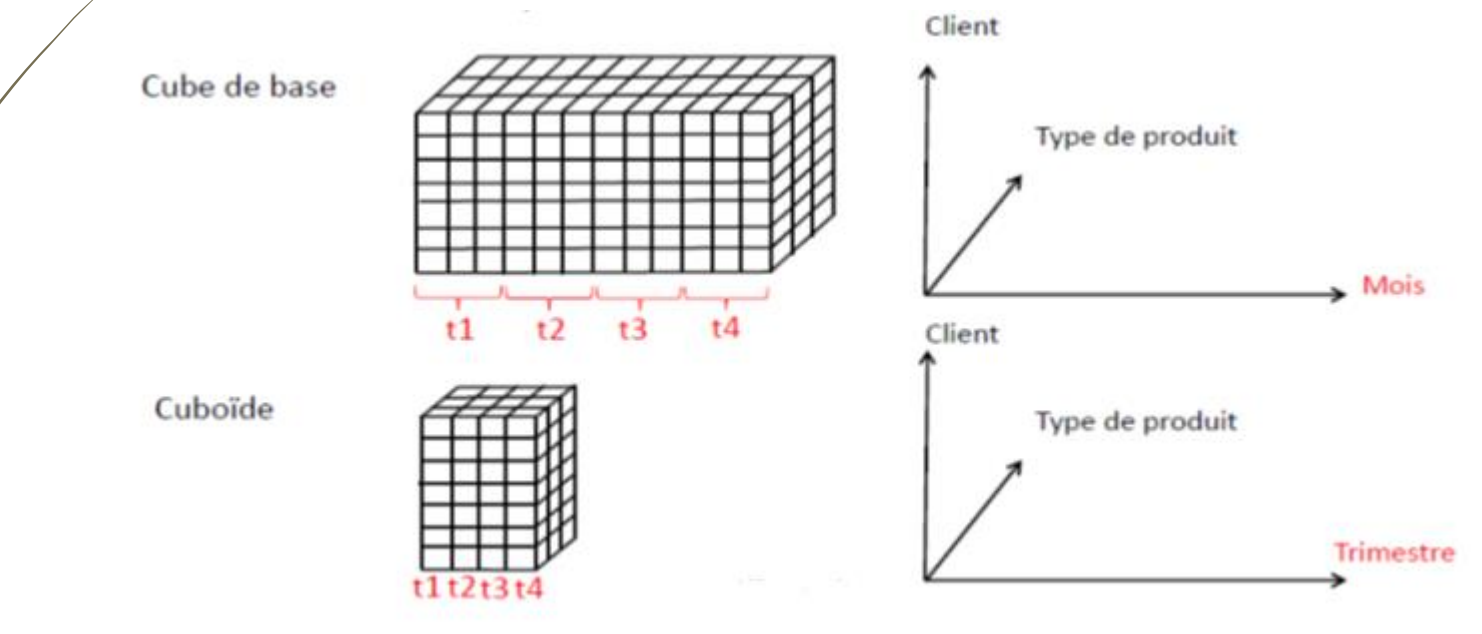

#### 15 **Fonctionnement des systèmes OLAP**

Pour faciliter ce type d'analyse, les données sont recueillies à partir de multiples sources de données et stockées dans des *Data Warehouse*, puis nettoyées et organisées en cubes de données.

Chaque cube OLAP contient des données classées par dimensions (telles que les clients, la région géographique de vente et la période de temps) dérivées par tables dimensionnelles dans les Data Warehouse.

Les dimensions sont ensuite complétées par les membres (tels que les noms de clients, les pays et les mois) qui sont organisés de manière hiérarchique. Les cubes OLAP sont souvent pré-résumés dans toutes les dimensions afin d'améliorer considérablement le temps de requête par rapport aux bases de données relationnelles.

#### 16 **Opérations d'analyse OLAP**

Les systèmes OLAP sont conçus pour repérer les intersections entre ces multiples dimensions. Les analystes peuvent ensuite effectuer quatre types d'opérations d'analyse OLAP à partir de ces bases de données multidimensionnelles :

•**ROLL-UP** •**DRILL-DOWN** •**SLICE** •**DICE**

# 17 **Opérations d'analyse OLAP : ROLL-UP**

Compresser une dimension (hiérarchie) / supprimer une dimension. Passer d'un niveau de détail à un niveau moins détaillé.

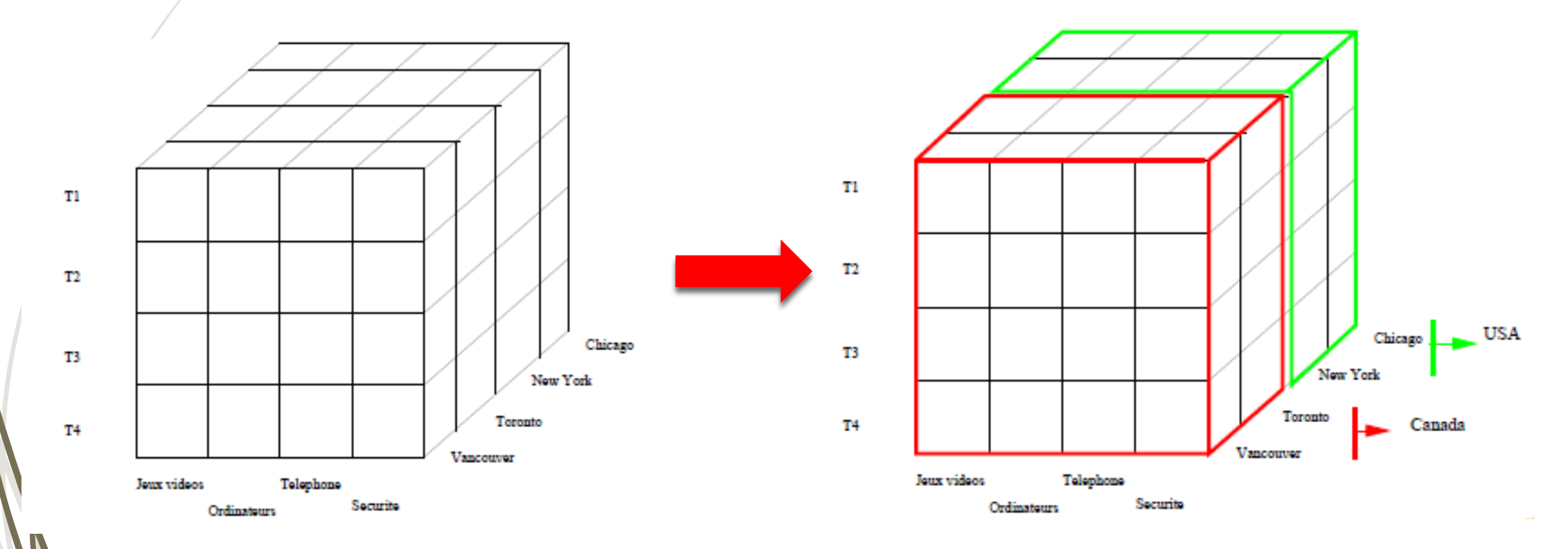

#### 18 **Opérations d'analyse OLAP : ROLL-UP**

•Le roll-up est effectué en remontant une hiérarchie de concepts pour l'emplacement de la dimension.

•Initialement, la hiérarchie conceptuelle était "rue < ville < province < pays". Lors du roll up, les données sont agrégées en remontant la hiérarchie de localisation du<br>niveau de la ville au niveau du pays. niveau de la ville au niveau du pays.

•Les données sont regroupées par villes plut<sub>i</sub>ot que par pays. Lorsque le roll-up est effectué, une ou plusieurs dimensions du cube de données sont supprimées.

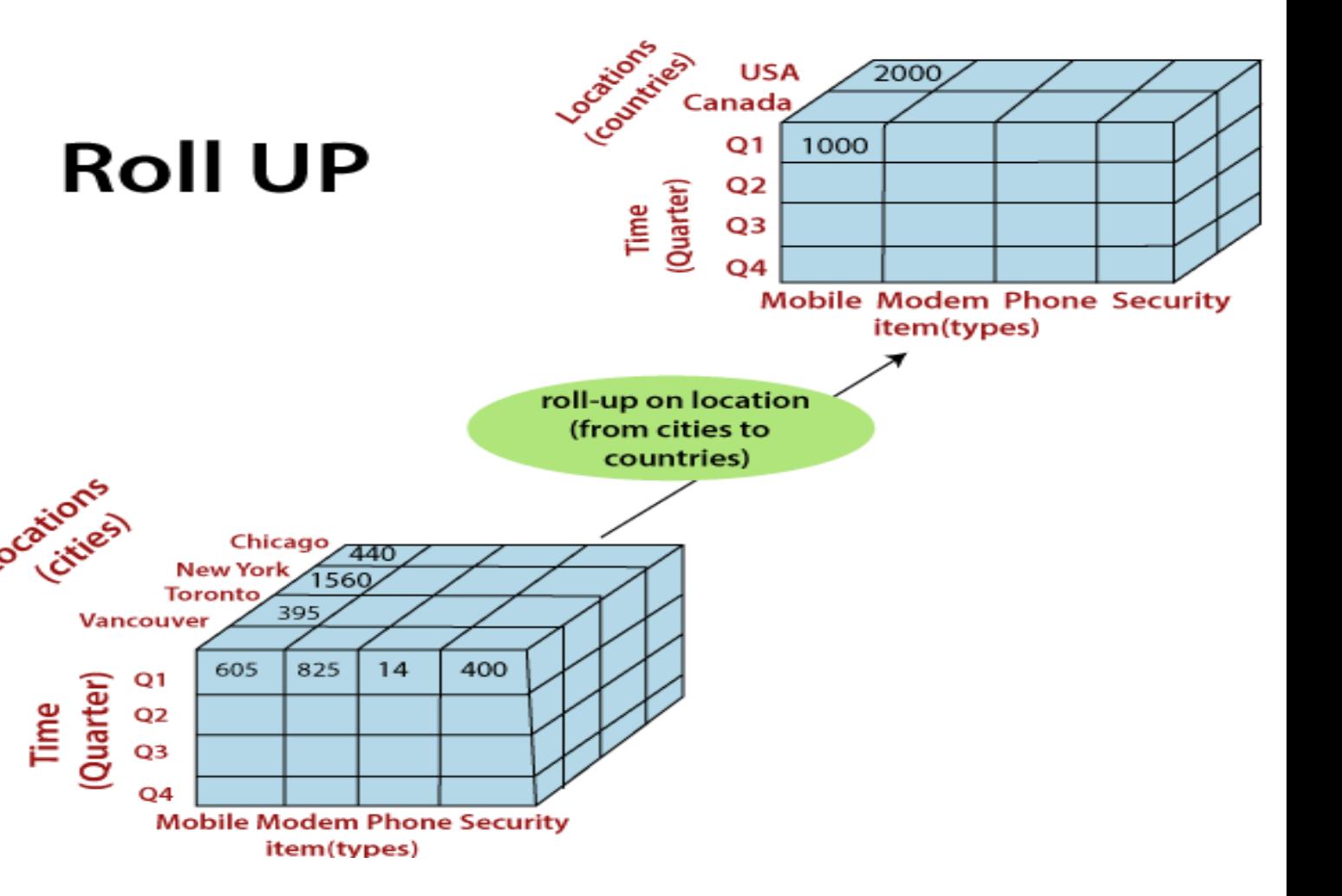

#### Opérations d'analyse OLAP : DRILL-DOWN 19

Étirer une dimension (hiérarchie) / ajouter une dimension. Passer d'un niveau de détail à un niveau plus détaillé

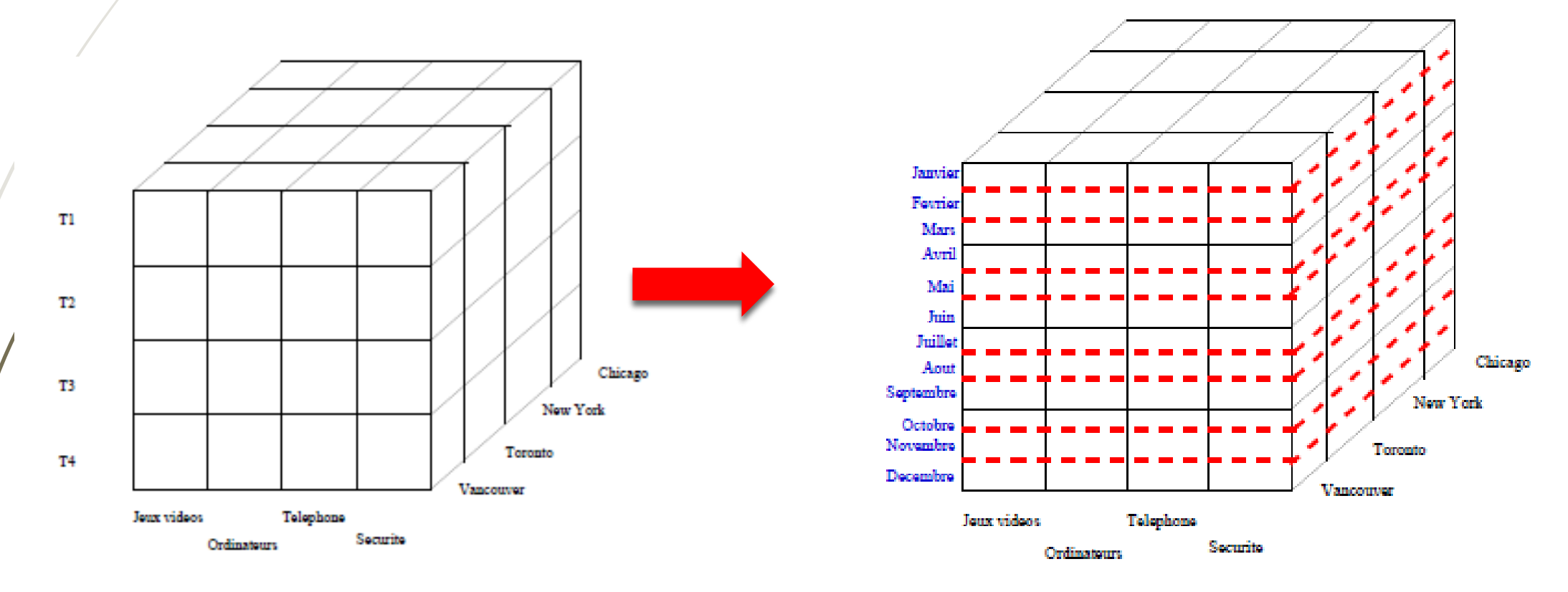

#### 20 **Opérations d'analyse OLAP : DRILL-DOWN**

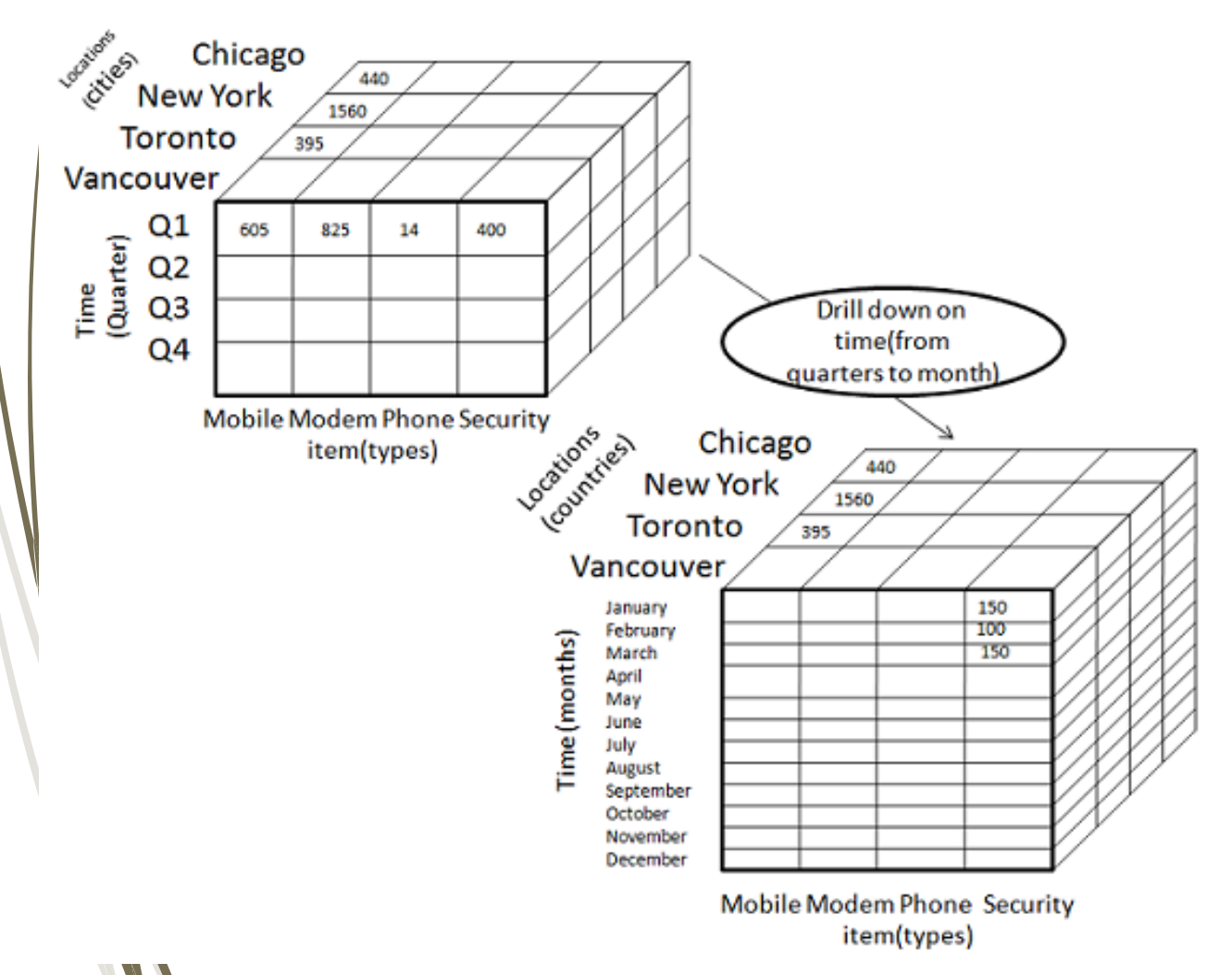

•L'éclatement est effectué en descendant dans une hiérarchie de concepts pour la dimension temps. Initialement, la hiérarchie conceptuelle était "jour < mois < trimestre < année".

•Lors du Drill down , la dimension temps est descendue du niveau du trimestre au niveau du mois.

•Lors du drill-down, une ou plusieurs dimensions du cube de données sont ajoutées. Cela permet de naviguer des données les moins détaillées aux données les plus détaillées.

### **Opérations d'analyse OLAP : ROLL-UP- DRILL-DOWN**

- Add up amounts by day, product
- In SQL: SELECT date, sum(amt) FROM SALE **GROUP BY date, prodld**

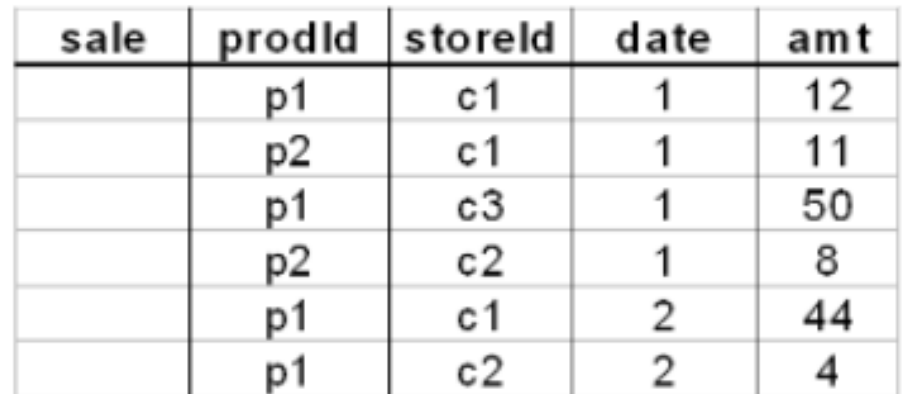

21

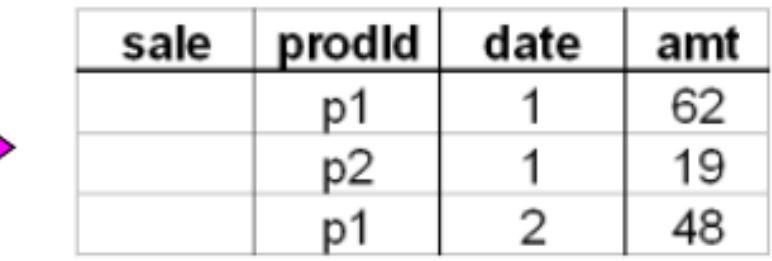

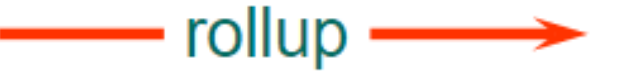

 $\equiv$ 

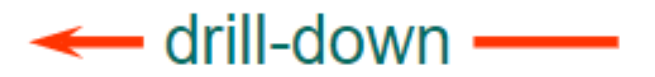

**Dr H. EL BOUHISSI Epse BRAHAMI**

### 22 **Opérations d'analyse OLAP : SLICE**

Projection selon une dimension : Couper une tranche / fixer la valeur d'une dimension.

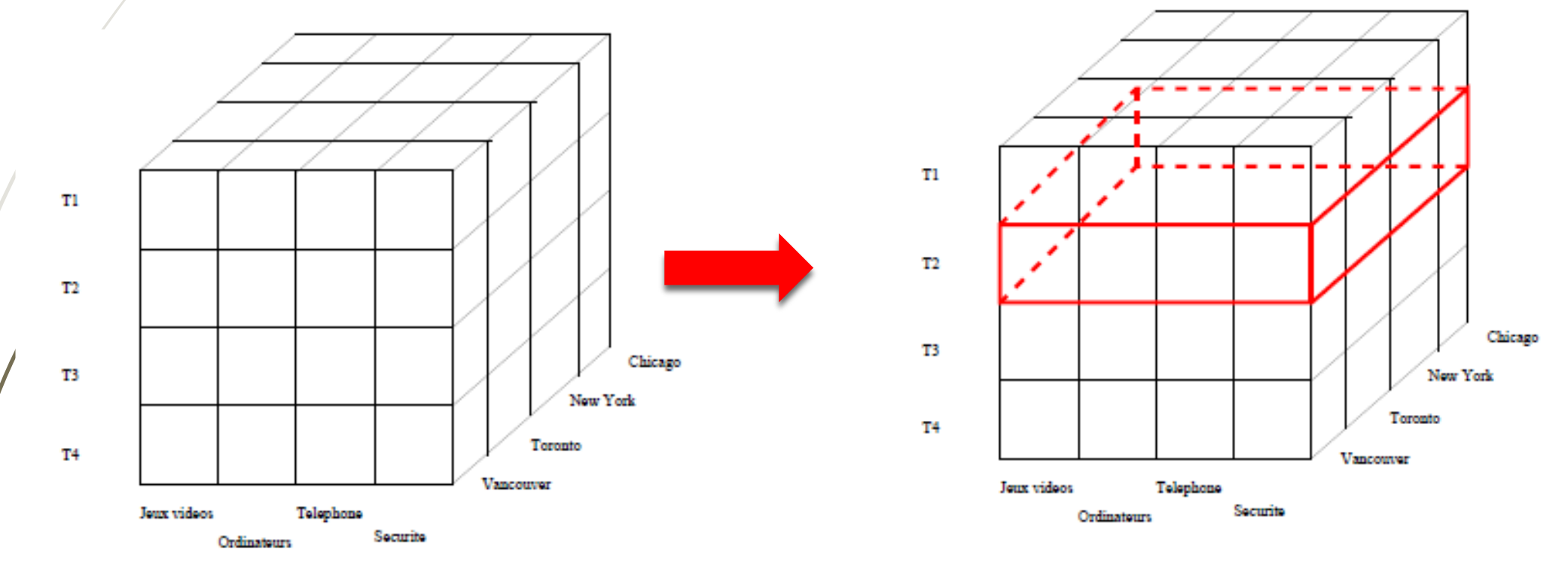

#### **Opérations d'analyse OLAP : SLICE** 23

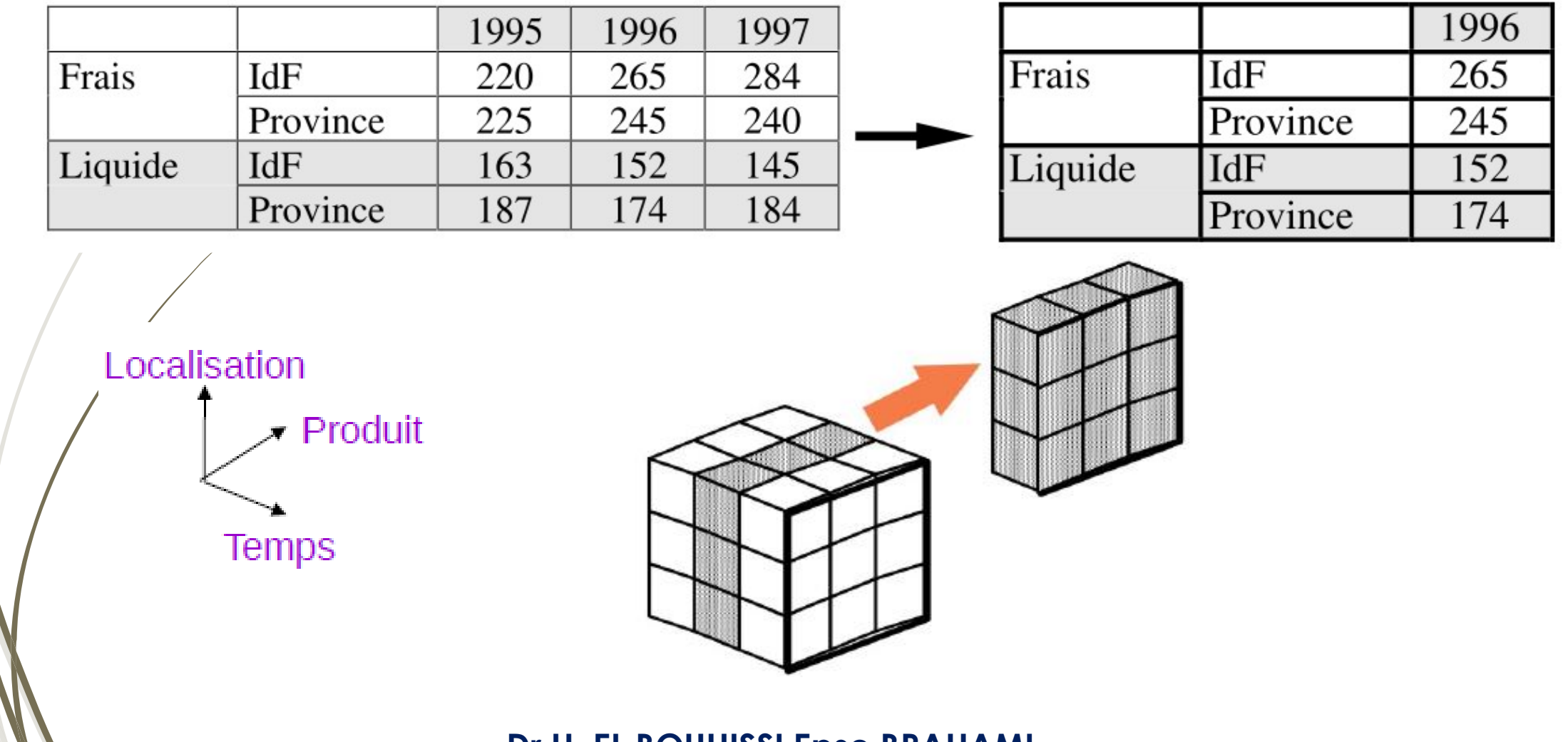

### 24 Opérations d'analyse OLAP : DICE

Sélection / Restriction : Isoler un sous cube.

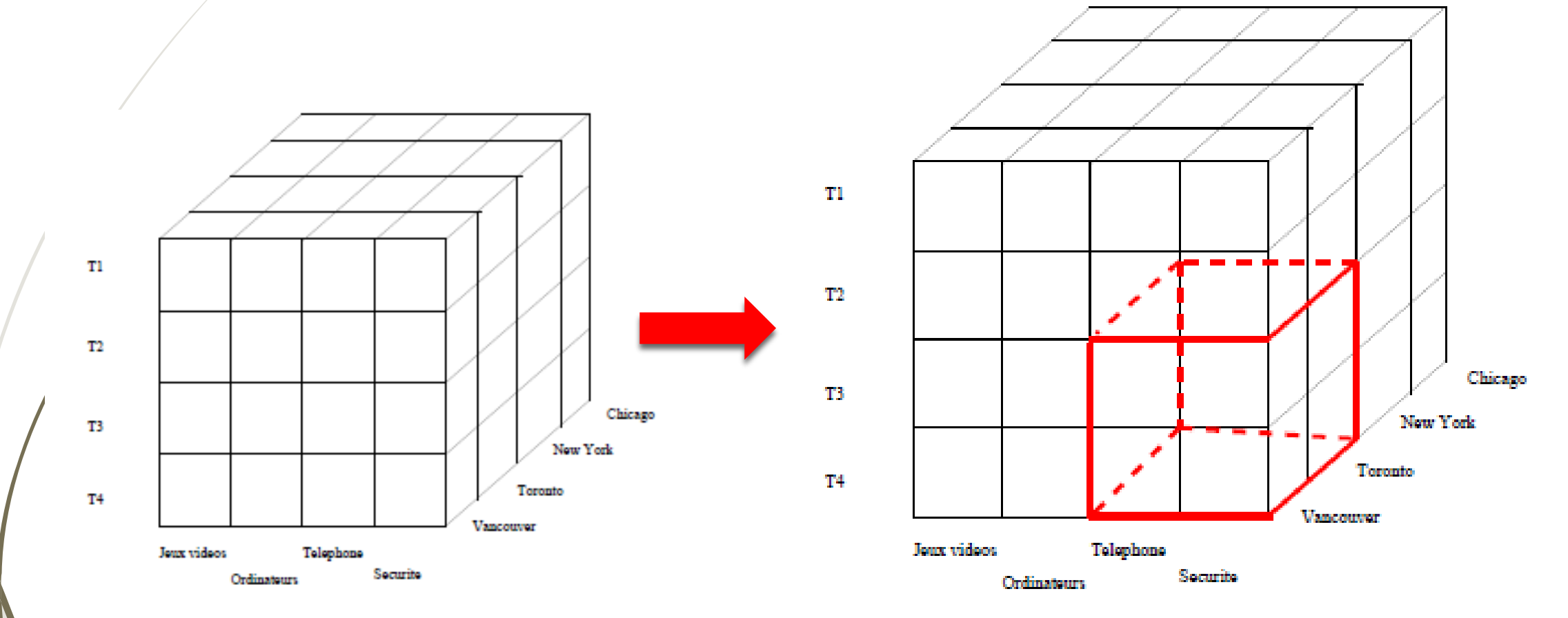

#### **Opérations d'analyse OLAP : DICE** 25

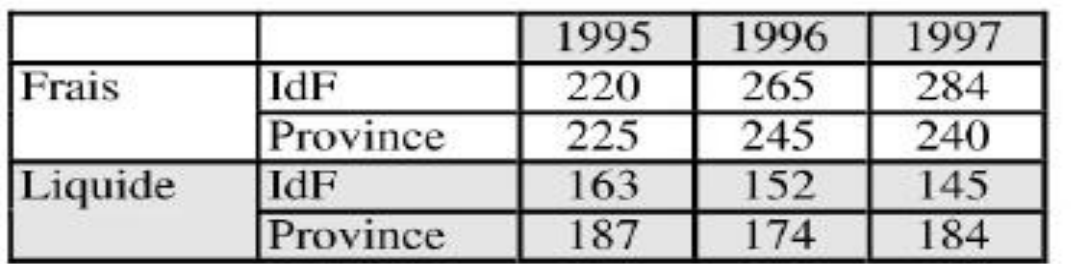

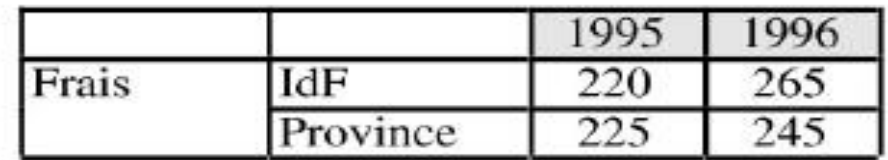

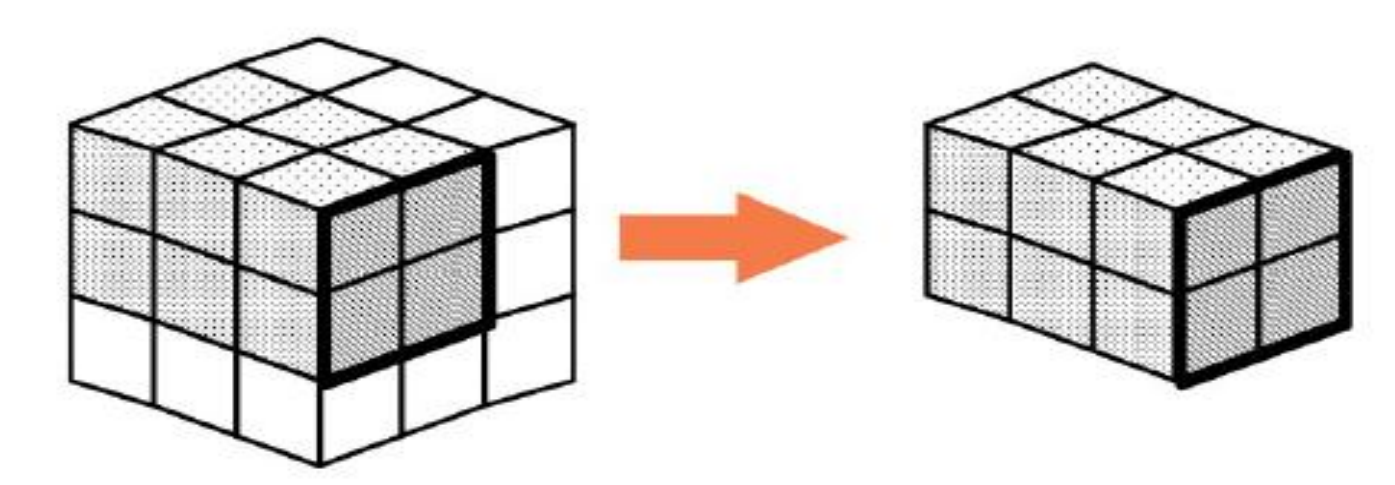

# <sup>26</sup> **Solutions techniques**

Parmi les différentes solutions disponibles sur le marché, on compte deux solutions principales. Il s'agit **d'Hyperion Solution Essbase, et Oracle Express Server, tous deux appartenant à Oracle.**

Les produits OLAP sont généralement conçus pour des environnements regroupant plusieurs utilisateurs. De fait, **le coût des logiciels dépend du nombre d'utilisateurs**. Il faut également prendre en compte le coût du serveur associé.

### <sup>27</sup> **Différents types de systèmes OLAP**

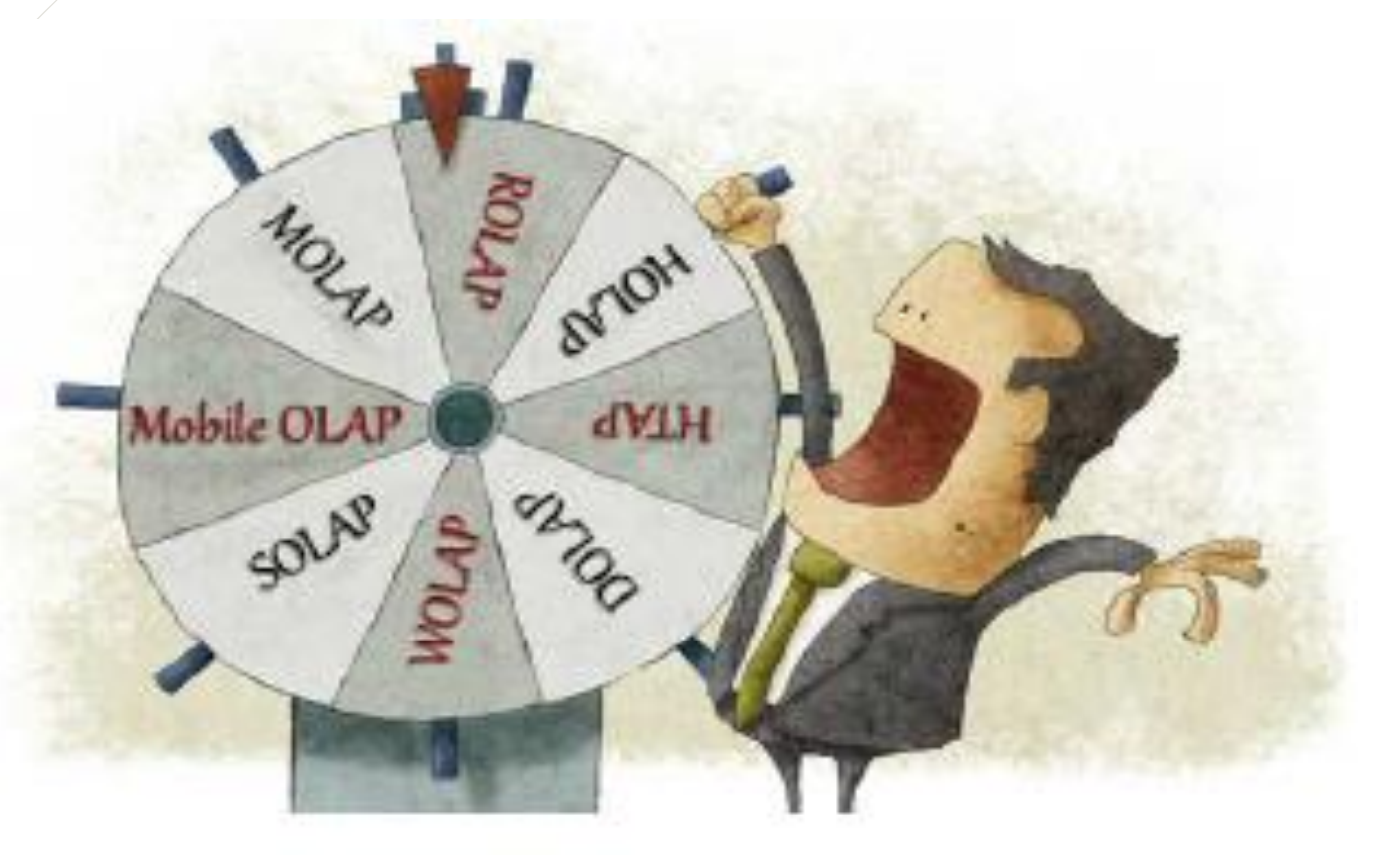

**Quel type d'implémentation choisir ?** 

### <sup>28</sup> **Types de systèmes OLAP: Approche ROLAP**

**ROLAP** : **Relationnal OLAP** : opérations traduites en SQL.

L'entrepôt de données est géré par un SGBD relationnel Le serveur OLAP interprète la structure multidimensionnelle de l'entrepôt et gère les requêtes côté utilisateur

### **Avantages**

- Facilité et faible coût de mise en œuvre
- Støckage de gros volumes de données
- Evolution facile

### **Inconvénients**

- Performance (jointures)
- Reformatage nécessaire des résultats pour les utilisateurs finaux

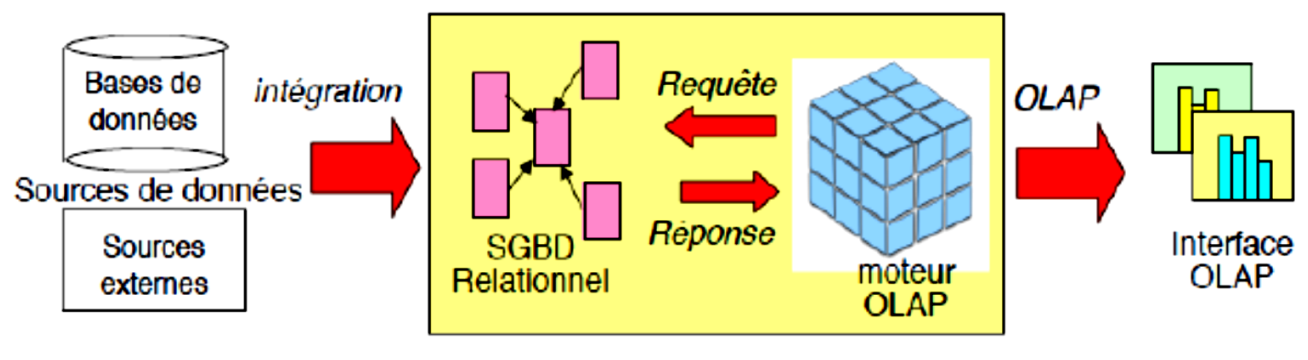

**Dr H. EL BOUHISSI Epse BRAHAMI**

### <sup>29</sup> **Types de systèmes OLAP: Approche MOLAP**

MOLAP : **Multidimensionnal OLAP** : Stockage natif des cubes dans des tableaux multidimensionnels.

### **Avantages**

• Calculs d'agrégats rapides

### **Inconvénients**

- Difficulté de mise en œuvre, systèmes majoritairement propriétaires
- Volume de données limité, Problème d'éparsité des cubes
- Redondance des données avec l'entrepôt source

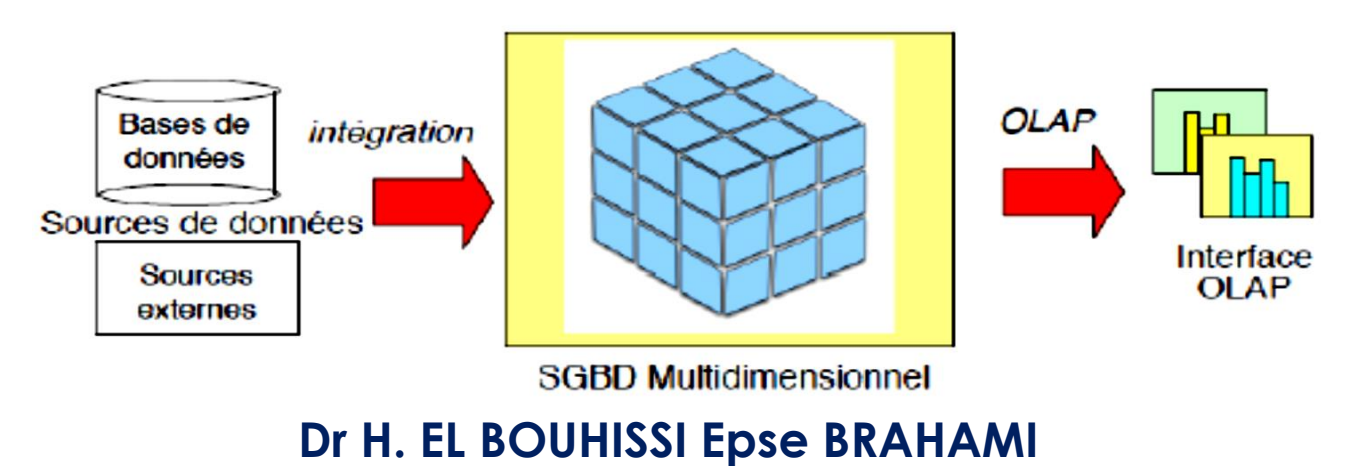

#### 30 **Exemple de cube MOLAP**

Chaque fait (cellule) contient une mesure qui est indexée par les valeurs des membres dimensionnels qui le définissent

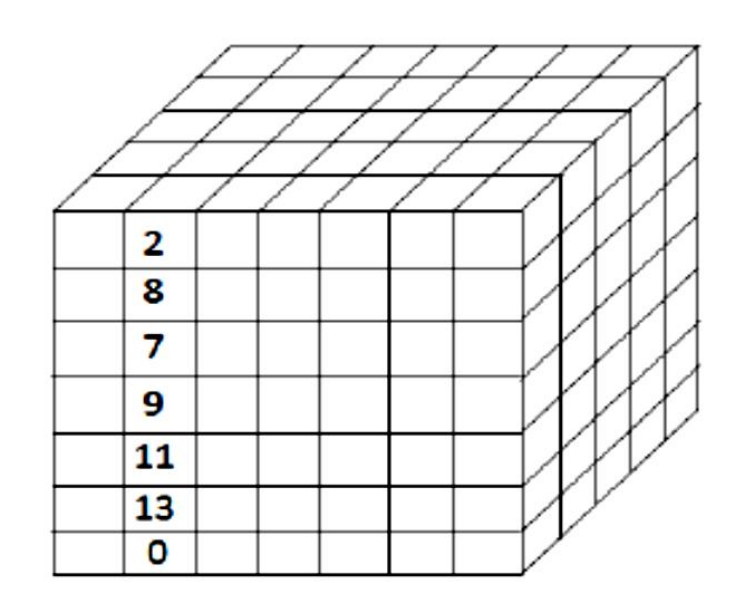

Quel est le nombre de ventes pour le produit « raquette de pingpong », le 02-01-14 dans l'ensemble des magasins ?

**Magasin** 

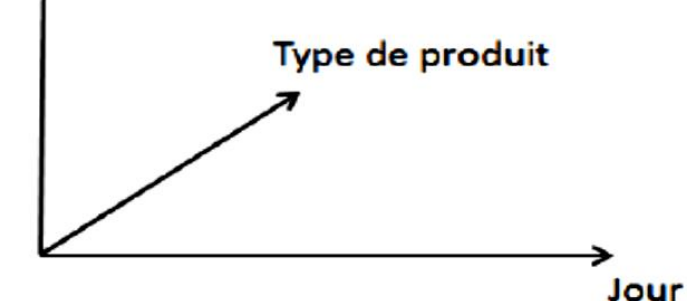

**Agrégation des cellules**  $[1, 0, 0], [1, 1, 0], [1, 2, 0], [1, 3, 0], [1, 4, 0], [1, 5, 0]$  et  $[1, 6, 0]$ :  $0 + 13 + 11 + 9 + 7 + 8 + 2 = 50$ 

### <sup>31</sup> **ROLAP VERSUS MOLAP**

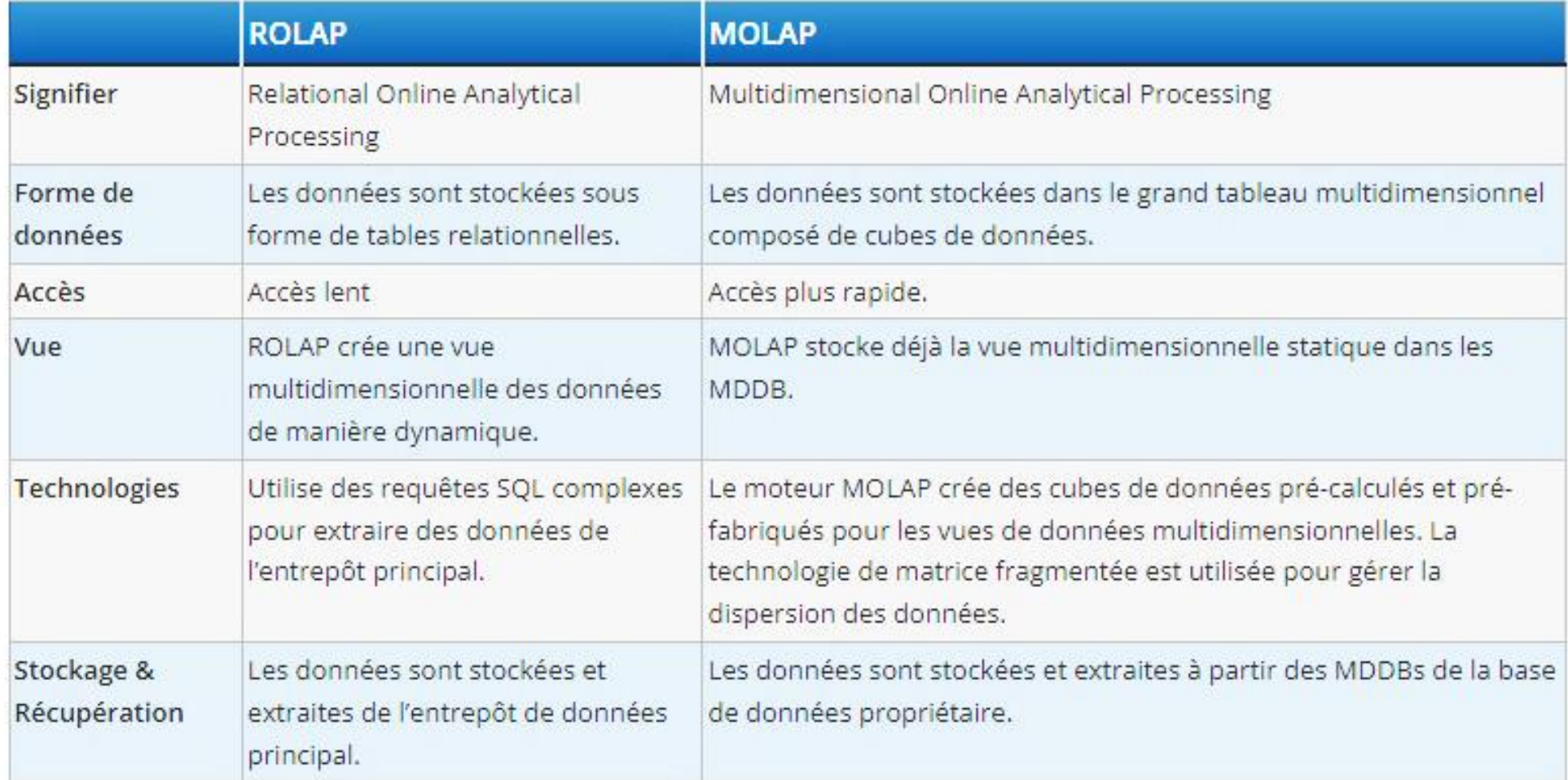

Lequel choisir entre **ROLAP** et **MOLAP** ? Il dépend des performances et de la complexité de requête. **MOLAP** est le choix d'un utilisateur s'il veut une réponse plus rapide.

### <sup>32</sup> **Types de systèmes OLAP: Approche HOLAP**

### **HOLAP** : **HYBRID OLAP**

Un SGBD relationnel stocke toutes les données du système et un moteur ROLAP exploite directement ces données Certains cuboïdes construits à partir du SGBD relationnel sont dupliqués en MOLAP (« datamarts »)

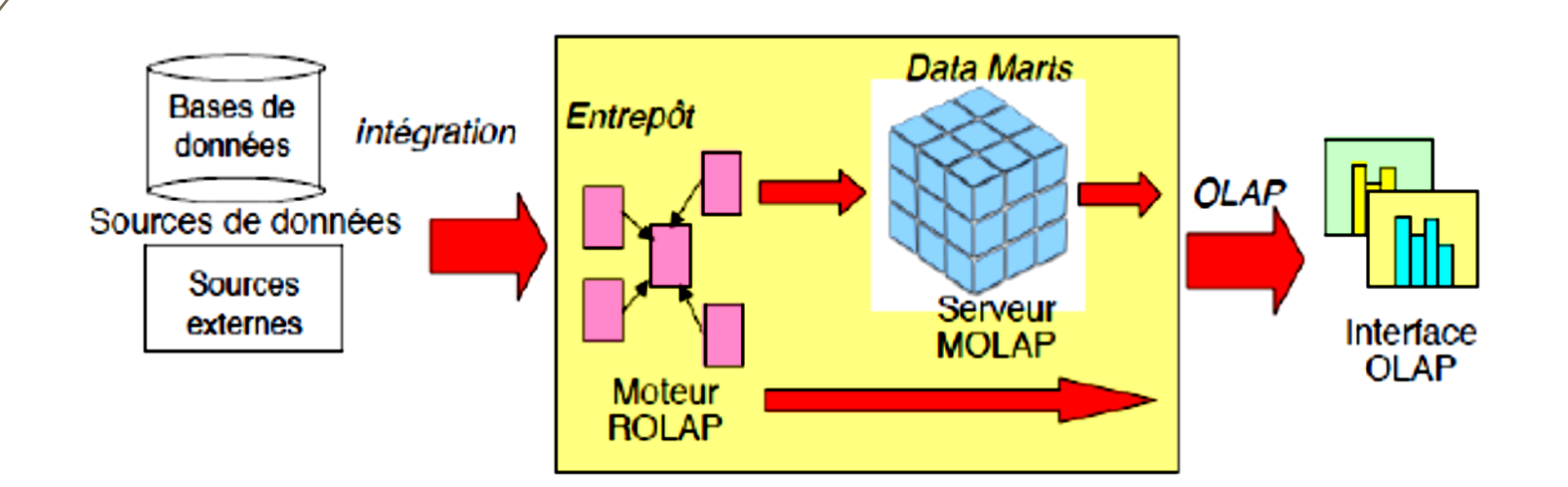

33 **Exercice** 

L'entreprise / Renault désire construire un entrepôt de données Ventes pour suivre l'évolution de ses ventes de voitures par modèle, par concessionnaire et par année. Elle s'intéresse particulièrement au nombre de voitures ainsi qu'au prix total de voitures vendues selon les trois axes modèle, concessionnaire et année.

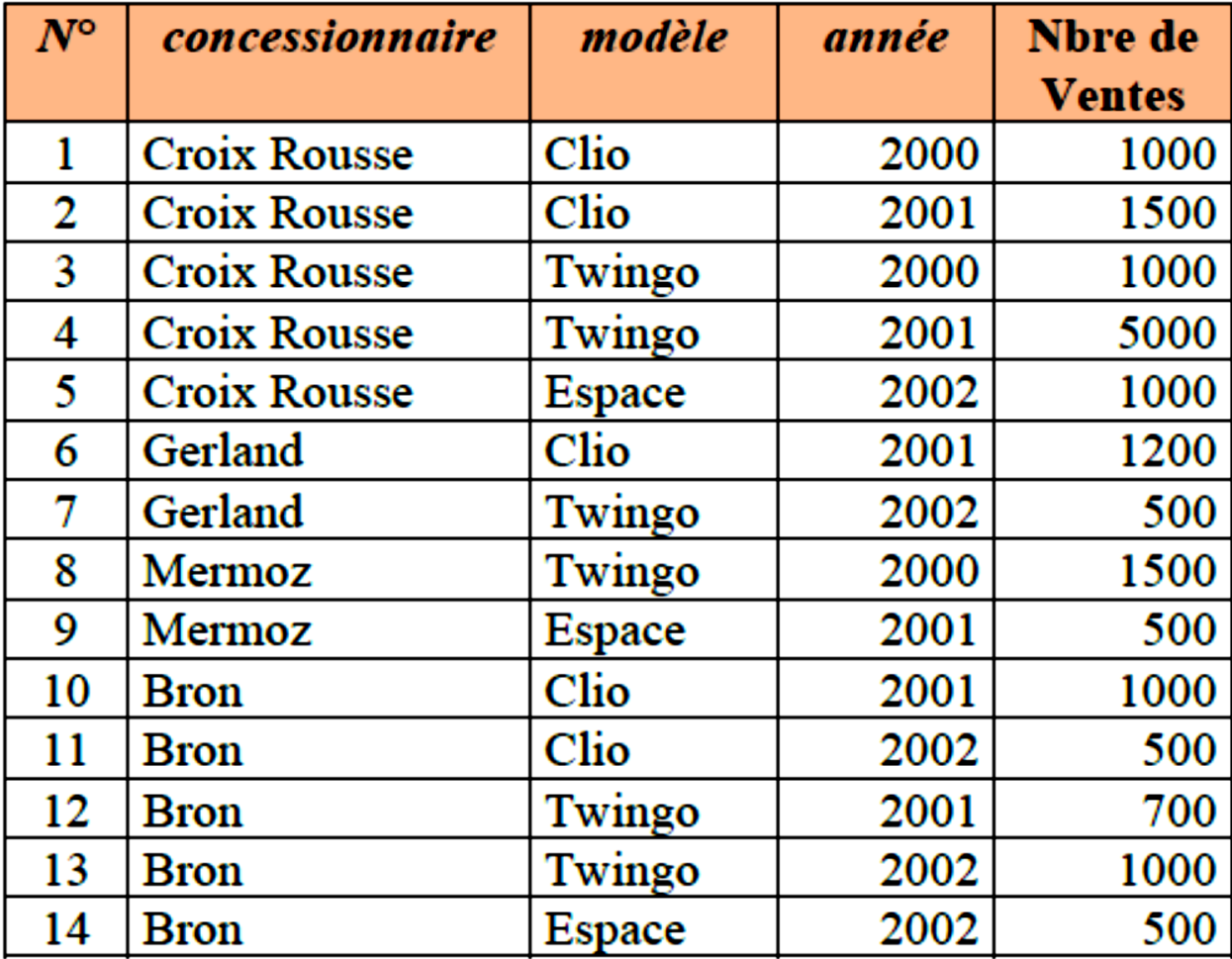

**Représentation relationnelle de l'entrepôt Ventes**

### <sup>34</sup> **Exercice**

Proposer une représentation multidimensionnelle (MOLAP) pour observer l'évolution des ventes sur les trois axes. Le cube obtenu est-il éparse ? Argumenter.

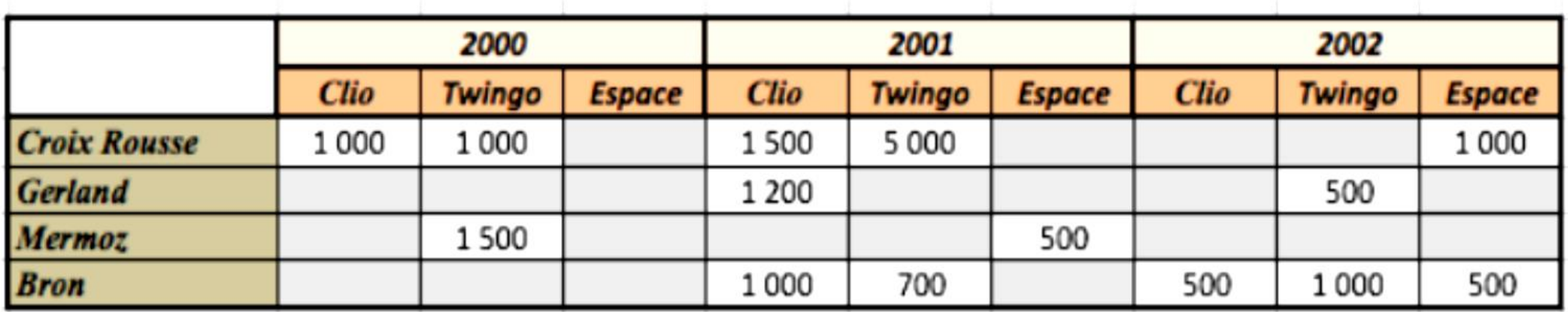

Eparsité : **E**  $E - 14 / 36 = 38,89\%$   $\rightarrow$  Le cube est éparse.

Proposer une représentation multidimensionnelle pour observer l'évolution des ventes sur les deux axes concessionnaire et modèle uniquement (MOLAP).

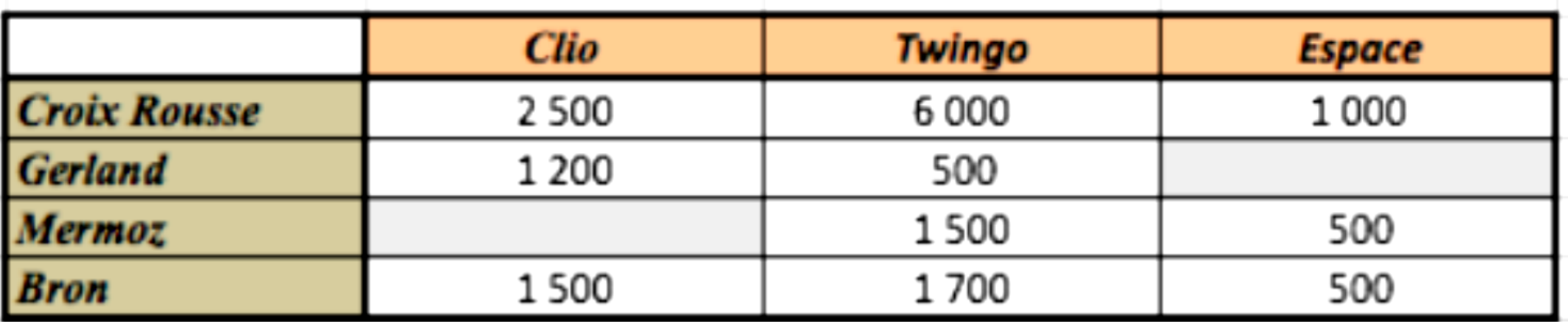

#### **Exercice** 36

Calculer l'opérateur CUBE avec l'approche ROLAP (les données résultats sont stockées dans la même

table relationnelle que les données sources).

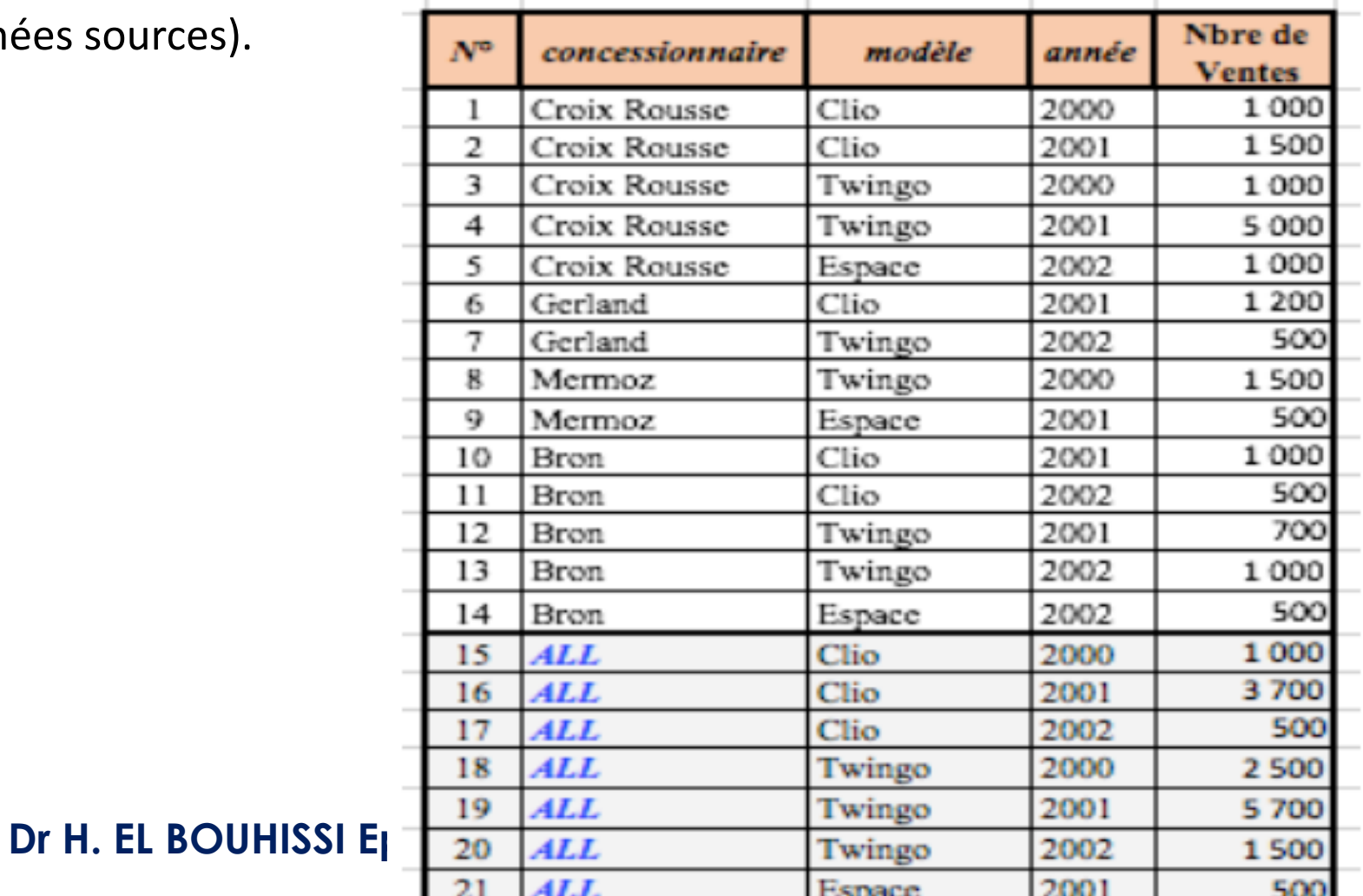

### <sup>37</sup> **Le langage MDX (Multi Dimensional eXpression)**

- Langage de requêtes sur les bases de données OLAP, il comprend des instructions de manipulation de données et des instructions de définition de données.
- Développé par Microsoft en 1997.
- Adopté par les plus importants éditeurs de solutions BI.
- Langage de requête analogue au rôle de SQL pour les bases de données relationnelles. C'est aussi un langage de calcul avec une syntaxe similaire à celle des tableurs.
- Navigation dans les bases multidimensionnelles.

#### 38 **MDX VERSUS SQL**

- Mots clé : SELECT, FROM, WHERE mais leurs sémantiques sont différentes.
- SQL : construction de vues relationnelles.
- MDX : construction de vues multidimensionnelles des données.

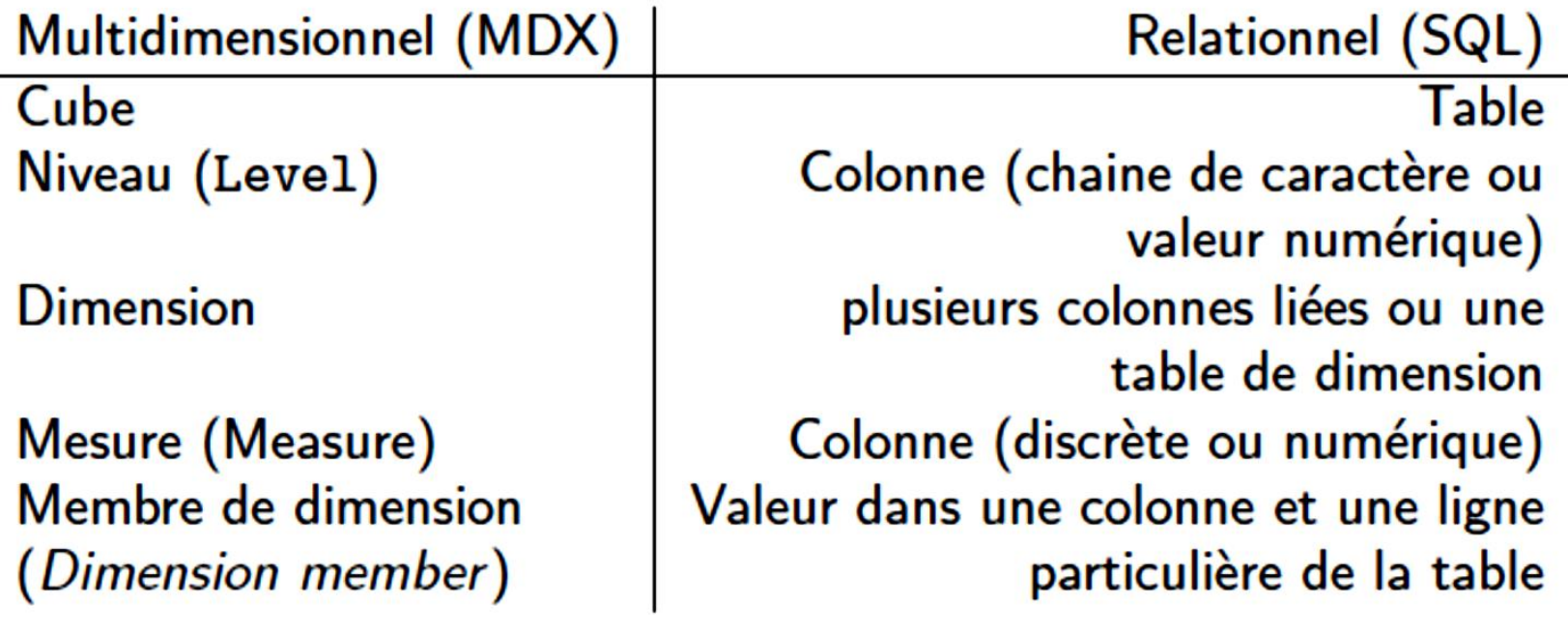

#### 39 **Structure générale d'une requête**

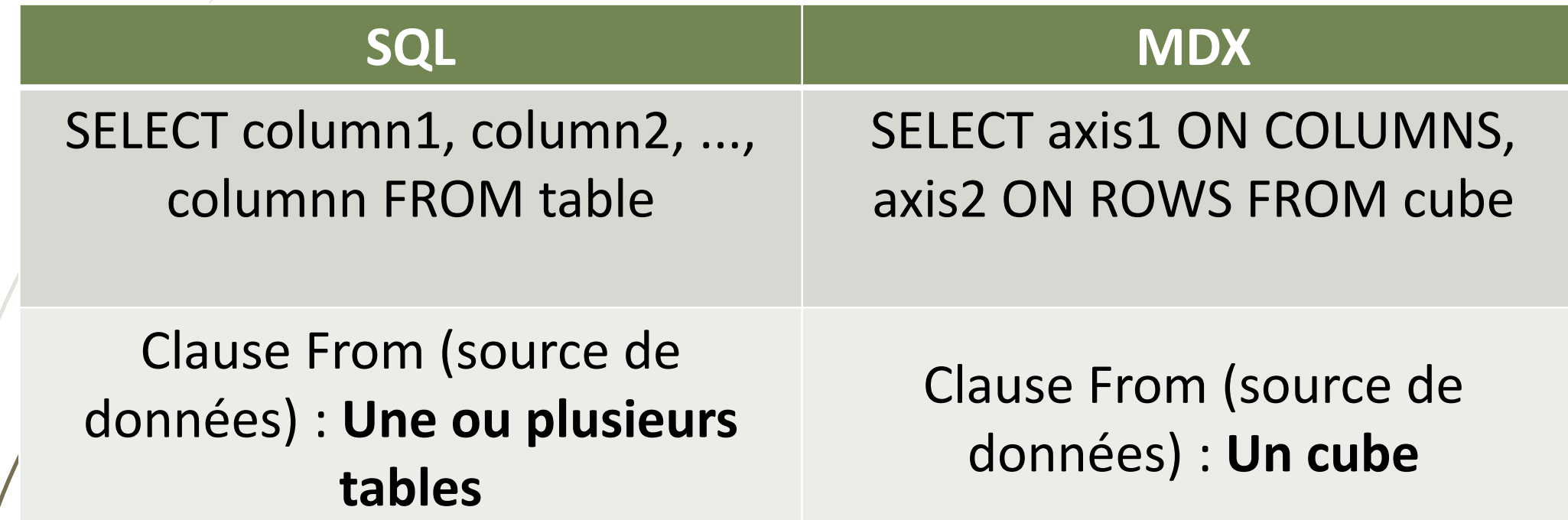

### Structure générale d'une requête

• Syntaxe générale d'une requête MDX :

```
SELECT \leq specification d'un axe>[ , <spécification d'un axe >...]]
FROM [<spécification d'un cube >]
[WHERE [<spécification d'un filtre (slicer)>]]
```
 $\bullet$  Parenthèses en MDX :

40

- { } : Ensemble des éléments servant à la création d'une dimension du résultat de la requête
- (): Sélection de tuples dans la clause WHERE
- []: Représentation d'espaces, de caractères spéciaux et d'interprétation non numérique de chiffres.

NB: [] : optionnels, sauf si le nom contient des caractères espace, des chiffres, ou est un mot-clé MDX

#### 41 **La clause SELECT**

Indication des résultats que l'on souhaite récupérer par la requête

• **en SQL :**

Une vue des données en 2 dimensions : lignes et colonnes. Les lignes ont la même structure définie par les colonnes.

• **en MDX :**

Nombre quelconque de dimensions pour former les résultats de la requête On parle axe pour éviter confusion avec les dimensions du cube Pas de signification particulière pour les lignes et les colonnes mais il faut définir chaque axe : axe1 définit l'axe horizontal et axe2 définit l'axe vertical

```
SELECT {Paris, Berlin} ON ROWS
        \{[Q1], [Q2]. CHILDREN } ON COLUMNS
FROM CubeSales
WHERE (MEASURES. SalesAmount,
      Time. [2014],
      Product. Product)
```
### <sup>42</sup> **Exemple - Select**

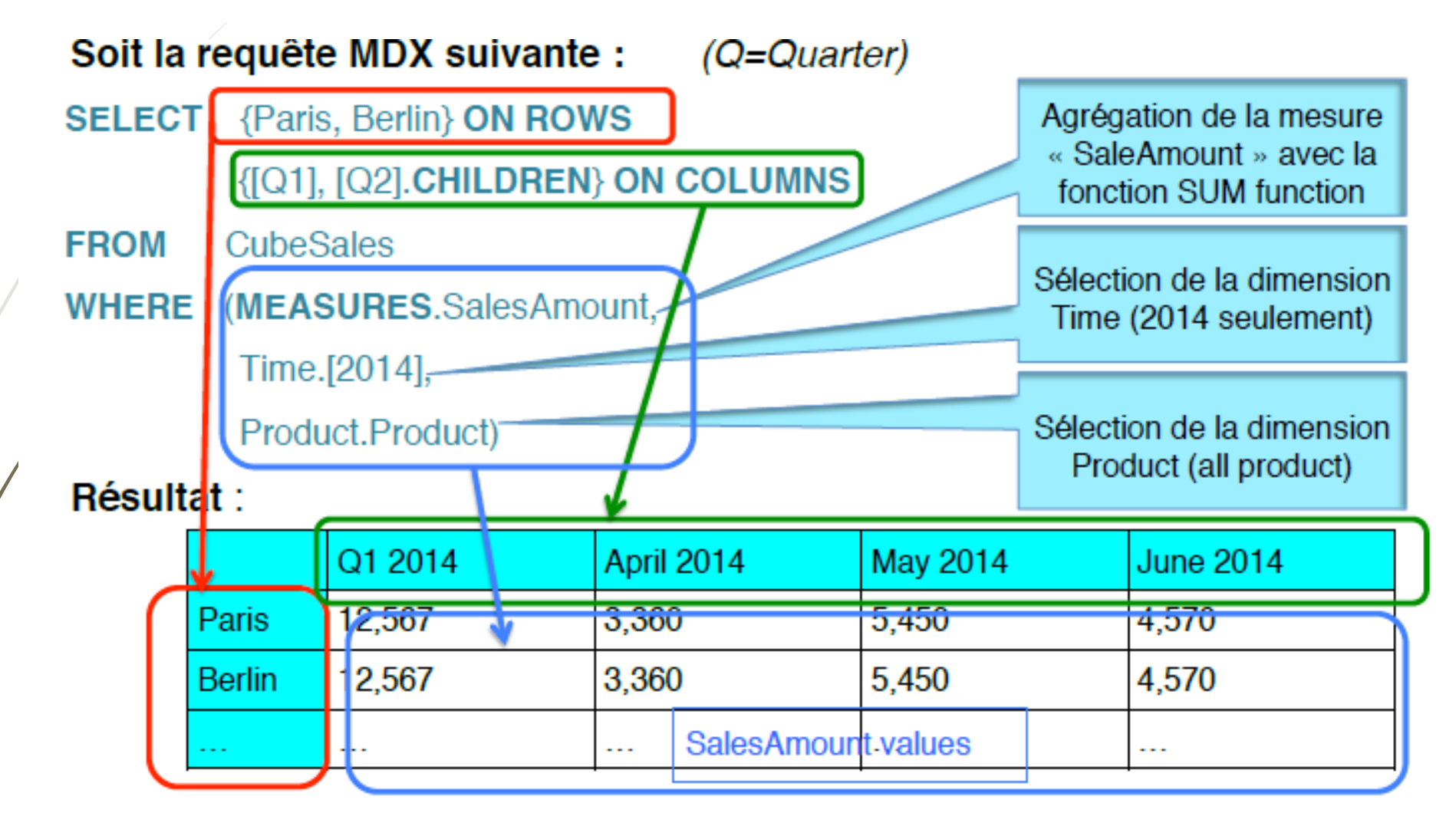

**Dr. H. EL BOUHISSI BRAHAMI**

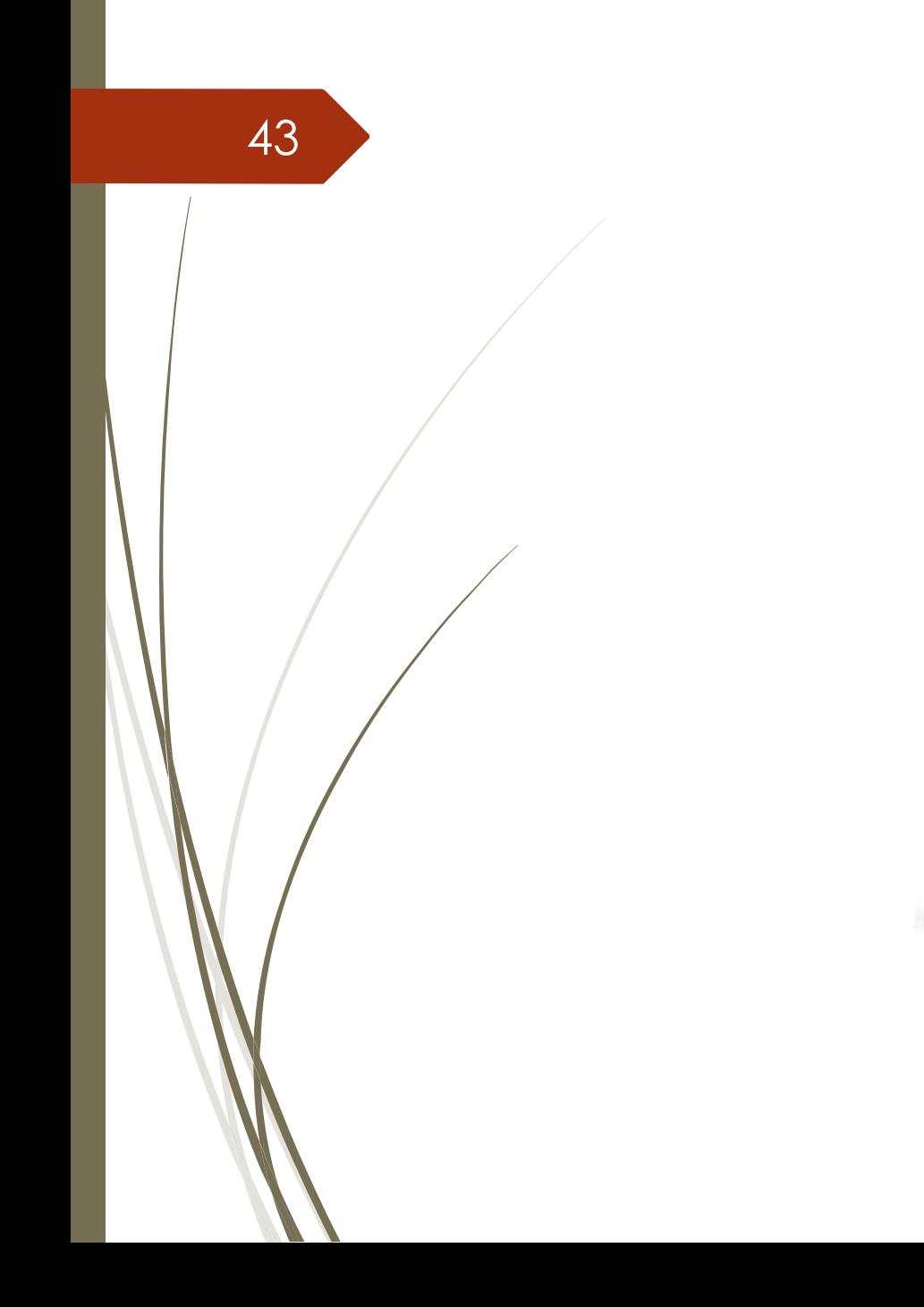

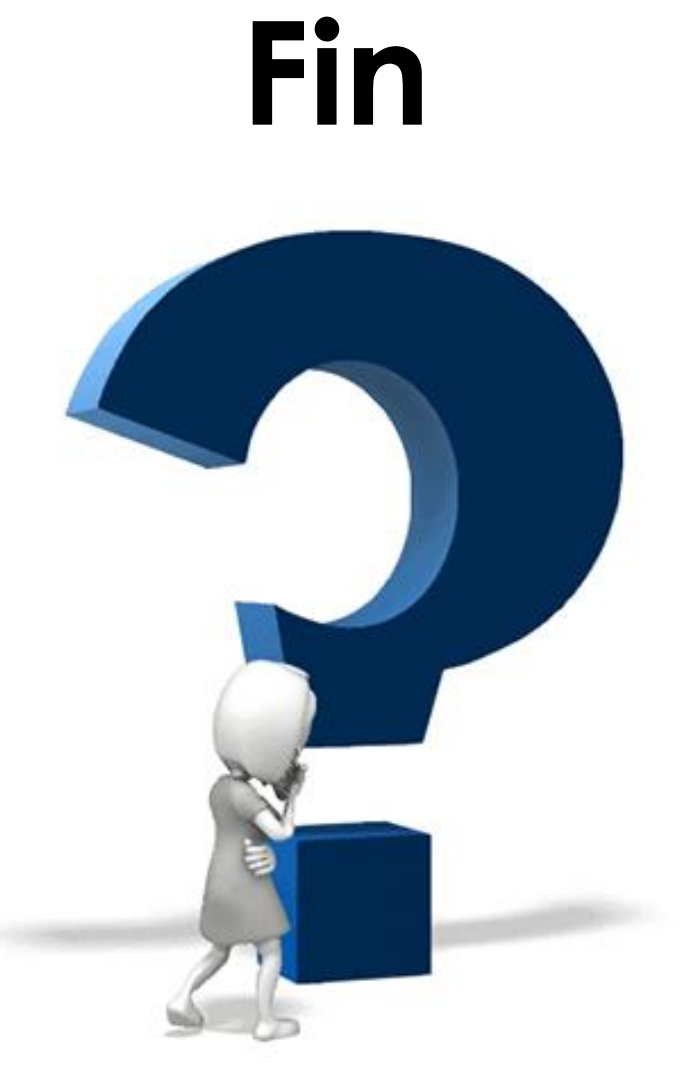

**Dr. H. EL BOUHISSI BRAHAMI**